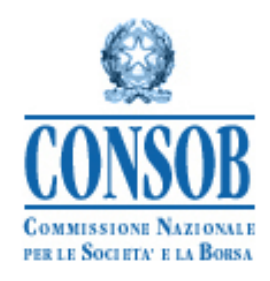

# **Allegato al manuale del Sistema DE.PRO.EM. contenente le istruzioni per il caricamento delle comunicazioni massive relative ai depositi multipli di condizioni definitive, avvisi e risultati dell'offerta**

**Versione 8.0**

# <span id="page-1-0"></span>**Sommario**

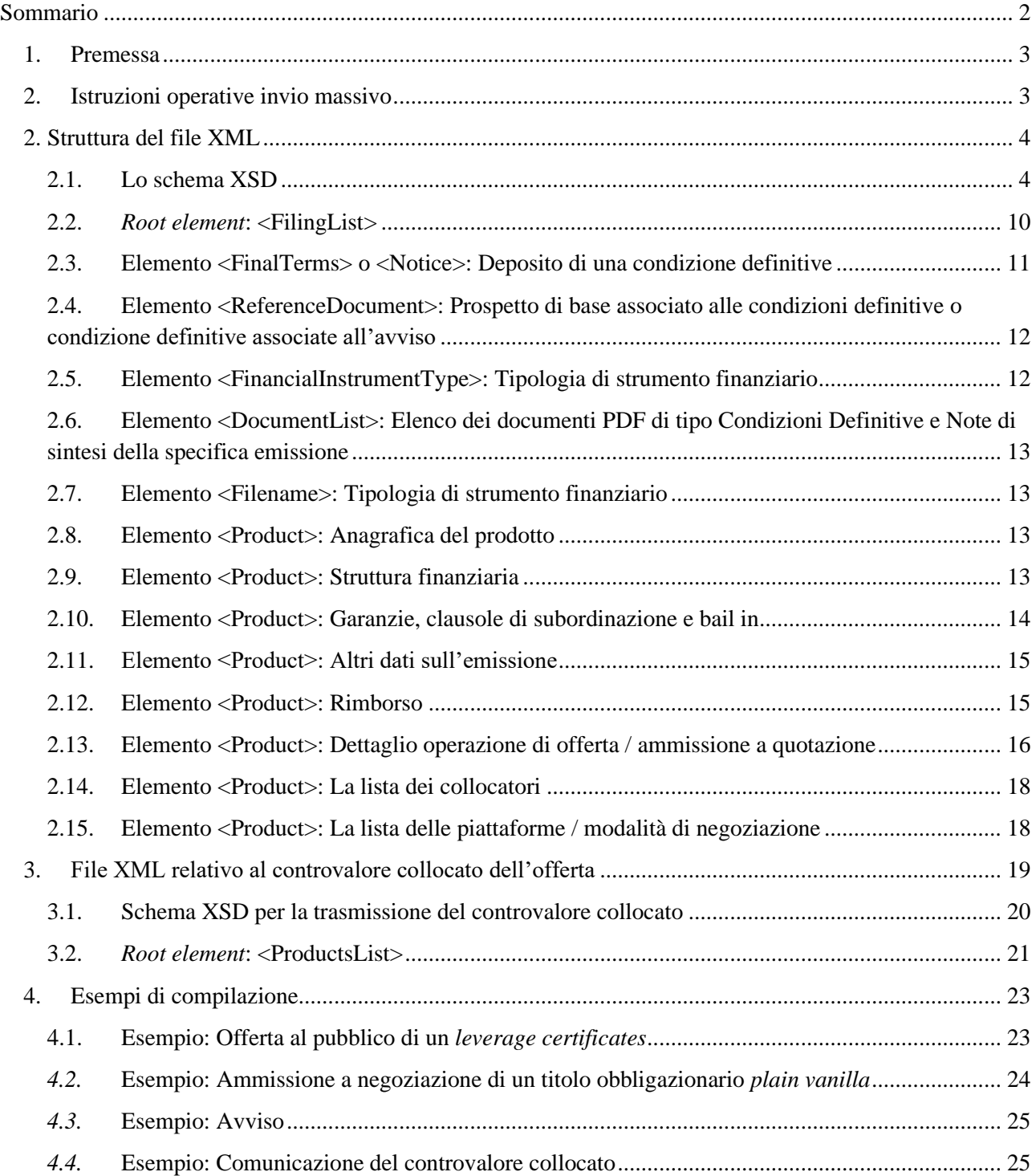

# <span id="page-2-0"></span>**1. Premessa**

Nel caso in cui il numero di depositi delle condizioni definitive, degli avvisi e dei risultati dell'offerta sia particolarmente elevato, il sistema DEPROEM consente di compilare i dati, mediante la trasmissione di un file in formato ZIP che al suo interno conterrà un file XML e tanti documenti in PDF quanti sono i depositi.

Si precisa che, mediante questa modalità di caricamento, è possibile effettuare esclusivamente operazioni di "primo invio": il Sistema DEPROEM non prevede, allo stato attuale, alcuna possibilità di effettuare operazioni di aggiornamento o rettifica mediante trasmissione di file ZIP.

L'operazione di caricamento tramite file ZIP sostituisce, in pratica, la sola compilazione manuale dei dati relativi ai soli depositi di condizioni definitive e avvisi: terminata con successo l'acquisizione del file ZIP da parte del DEPROEM non sarà più possibile modificare i dati compilati.

Per la corretta compilazione del contenuto dei campi dell'XML è inoltre necessario fare riferimento alla sezione 7 e 8 del manuale di istruzioni operative del DEPROEM, pubblicato sul sito Internet della Consob, nel quale è spiegato il significato di ogni singolo attributo.

# <span id="page-2-1"></span>**2. Istruzioni operative invio massivo**

Il caricamento del file ZIP per le condizioni definitive e gli avvisi può essere effettuato nella sezione "*Comunicazioni Massive*" disponibile nel menu "*Operazioni / Deposito*" presente sulla sinistra, tramite il tasto "*File Compresso*", una volta caricato, se il file non presenta errori, verrà inserito nella lista nella parte superiore della pagina con lo stato "Da Elaborare" (vedi [Figura 1\)](#page-2-2).

| <b>Comunicazioni Massive</b>                                                                                 |                                    |                                                |
|----------------------------------------------------------------------------------------------------|------------------------------------|------------------------------------------------|
| ≎<br><b>Nome File</b>                                                                                        | $\hat{\mathbf{v}}$<br><b>Stato</b> | $\hat{\mathbf{v}}$<br><b>Data Trasmissione</b> |
| File1.zip                                                                                                    | Elaborata                          | 01/06/2022                                     |
| File2.zip                                                                                                    | Elaborata                          | 10/06/2022                                     |
| File3.zip                                                                                                    | Elaborata                          | 07/06/2022                                     |
| File4.zip                                                                                                    | Elaborata                          | 10/06/2022                                     |
| File5.zip                                                                                                    | Elaborata                          | 15/06/2022                                     |
| File6.zip                                                                                                    | Elaborata                          | 06/06/2022                                     |
| File7.zip                                                                                                    | Elaborata                          | 13/06/2022                                     |
| File8.zip                                                                                                    | Da Elaborare                       | 20/06/2022                                     |
| Invio Comunicazione Massiva<br>$+$<br>File Compresso                                                         |                                    |                                                |
| Prima di inviare un nuovo file attendere che tutte le comunicazioni precedenti siano nello stato 'Elaborata' |                                    |                                                |

**Figura 1 - Maschera di invio di una comunicazione massiva**

<span id="page-2-2"></span>In caso di errore, invece, appare a video un messaggio di errore con un "link" ipertestuale (vedi [Figura 2\)](#page-3-2) al report "log" degli errori. Cliccando sul link si apre una ulteriore pagina che visualizza il "log" completo degli errori di validazione.

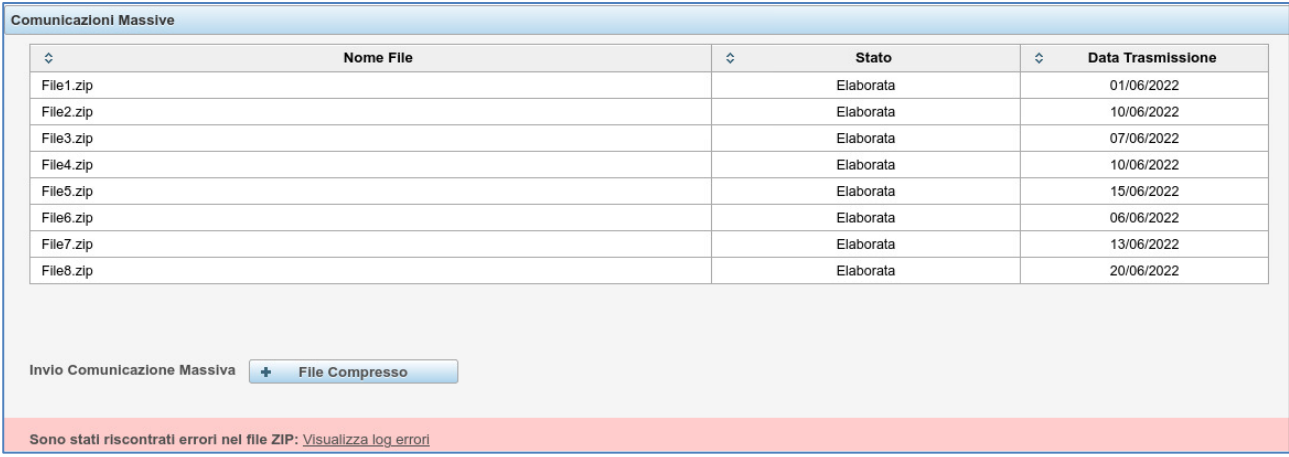

**Figura 2 - Finestra di errore di caricamento**

<span id="page-3-2"></span>In particolare, si evidenziano tre differenti livelli di errore:

- Errore di sintassi del file XML (ad esempio la mancata chiusura di un *tag*);
- Errore del file XML rispetto ai relativi schemi XSD (ad esempio la mancata valorizzazione della valuta del prodotto);
- Errore di violazione delle regole della *business logic* del DEPROEM (ad esempio l'inserimento di un prodotto con un codice ISIN già depositato dall'Emittente in oggetto).

A seconda del tipo di errori riscontrati, l'utente dovrà correggere il file prima di tentare nuovamente il caricamento.

# <span id="page-3-0"></span>**2. Struttura del file XML**

Per ogni insieme di condizioni definitive o avvisi di cui si deve effettuare il deposito, deve essere predisposto un file XML secondo il formato e i criteri indicati nello schema language XSD - W3C.

Dal sito internet della Consob è possibile scaricare sia il file XSD necessario alla corretta generazione del file XML, sia alcuni esempi di file XML.

### <span id="page-3-1"></span>**2.1. Lo schema XSD**

Nel riquadro sottostante è riportato lo schema XSD per la corretta compilazione del file XML.

```
<?xml version="1.0" encoding="UTF-8" standalone="yes"?>
< 1 - - Schema XSD per il caricamento dei prodotti DEPROEM Versione 4.0
     2020 - CONSOB
--<xs:schema xmlns:xs="http://www.w3.org/2001/XMLSchema" version="4.0"
            targetNamespace="SchemaDeproemWeb"
            xmlns:cnb="SchemaDeproemWeb"
            elementFormDefault="qualified">
<xs:element name="FilingList">
         <xs:complexType>
             <!-- la lista delle schede deposito -->
             <xs:sequence>
                 <xs:choice>
                     <xs:element name="FinalTerms" type="cnb:FinalTermType" 
minOccurs="1" maxOccurs="unbounded"/>
                     <xs:element name="Notice" type="cnb:NoticeType" minOccurs="1" 
maxOccurs="unbounded"/>
```

```
 </xs:choice>
             </xs:sequence>
         </xs:complexType>
     </xs:element>
     <xs:complexType name="FinalTermType">
         <xs:sequence>
             <xs:element name="Description" type="xs:string" minOccurs="1"/>
             <xs:element name="ReferenceDocument" type="cnb:ReferenceDocument" 
minOccurs="1"/>
<xs:element name="FinancialInstrumentType" type="cnb:FinancialInstrumentType" 
minOccurs="1"/>
             <xs:element name="DocumentList" minOccurs="1" maxOccurs="1" 
type="cnb:DocumentDetail"/>
             <xs:element name="ProductsList" minOccurs="1" maxOccurs="1" 
type="cnb:ProductsListType"/>
             </xs:sequence>
     </xs:complexType>
     <xs:complexType name="ProductsListType">
             <xs:sequence>
                     <xs:element name="Product" minOccurs="1" maxOccurs="unbounded" 
type="cnb:Product"/>
             </xs:sequence>
     </xs:complexType>
     <xs:complexType name="DocumentDetail">
         <xs:sequence>
             <xs:element name="FinalTermsFile" type="cnb:FileNameType"/>
             <xs:element name="IssueSpecificSummary" type="cnb:FileNameType" 
minOccurs="0" maxOccurs="unbounded"/>
     </xs:sequence>
     </xs:complexType>
     <xs:complexType name="NoticeType">
         <xs:sequence>
             <xs:element name="Description" type="xs:string" minOccurs="1"/>
             <xs:element name="ReferenceDocument" type="cnb:ReferenceDocument" 
minOccurs="1"/>
             <xs:element name="Filename" minOccurs="1" maxOccurs="1" 
type="cnb:FileNameType"/>
             <xs:element name="ProductsList" minOccurs="1" maxOccurs="1" 
type="cnb:ProductTypeForNotice"/>
         </xs:sequence>
     </xs:complexType>
     <xs:complexType name="ProductTypeForNotice">
             <xs:sequence>
                      <xs:element name="Product" minOccurs="1" maxOccurs="unbounded" 
type="cnb:ProductForNotice"/>
             </xs:sequence>
     </xs:complexType>
     <xs:complexType name="ReferenceDocument">
         <xs:sequence>
             <xs:element name="FilingDate" type="xs:date" minOccurs="1"/>
             <xs:element name="FilingNumber" type="xs:string" minOccurs="1"/>
         </xs:sequence>
     </xs:complexType>
     <xs:simpleType name="FileNameType">
         <xs:restriction base="xs:string">
             <xs:pattern value="[A-Z0-9.#]{1,255}"/>
         </xs:restriction>
     </xs:simpleType>
     <xs:complexType name="Product">
         <xs:sequence>
             <!-- Dati Anagrafici -->
             <xs:element name="ISIN" type="cnb:ISIN" minOccurs="1"/>
```

```
 <xs:element name="ProductName" type="xs:string" minOccurs="1"/>
             <xs:element name="Fisn" type="cnb:FISN" minOccurs="1"/>
             <xs:element name="CFI" type="cnb:CFI" minOccurs="1"/>
             <xs:element name="Currency" type="cnb:Currency" minOccurs="1"/>
             <xs:element name="SouthItalyEconomy" type="xs:boolean" minOccurs="0"/>
             <!-- Struttura Finanziaria -->
             <xs:element name="SubFinancialInstrumentType" 
type="cnb:SubFinancialInstrumentType" minOccurs="1"/>
             <xs:element name="SubInstrumentTypeOther" type="xs:string" minOccurs="0"/>
             <xs:element name="Underlying" type="cnb:Underlying" minOccurs="0"/>
             <xs:element name="CapitalProtection" type="cnb:CapitalProtection" 
minOccurs="0"/>
             <!-- Garanzie -->
             <xs:element name="Guarantee" type="cnb:Guarantee" minOccurs="0"/>
             <xs:element name="SubordinationClause" type="cnb:SubordinationClause" 
minOccurs="0"/>
             <xs:element name="BailIn" type="xs:boolean" minOccurs="0"/>
             <!-- Emissione -->
             <xs:element name="IssueDate" type="xs:date" minOccurs="1"/>
             <xs:element name="MaturityDate" type="xs:date" minOccurs="0"/>
             <xs:element name="FaceValue" type="xs:double" minOccurs="0"/>
             <!-- Rimborso -->
             <xs:element name="RedemptionMethod" type="cnb:RedemptionMethod" 
minOccurs="0"/>
             <xs:element name="RedemptionValue" type="xs:double" minOccurs="0"/>
             <xs:element name="EarlyRedemptionOption" type="cnb:EarlyRedemptionOption" 
minOccurs="0"/>
             <xs:element name="AutomaticEarlyRedemption" type="xs:boolean" 
minOccurs="0"/>
             <!-- offerta / ammissione a quotazione -->
             <xs:element name="OfferAdmissionType" type="cnb:OfferAdmissionType" 
minOccurs="1"/>
             <xs:element name="OfferStartDate" type="xs:date" minOccurs="0"/>
             <xs:element name="OfferEndDate" type="xs:date" minOccurs="0"/>
             <xs:element name="AdmissionStartDate" type="xs:date" minOccurs="0"/>
             <xs:element name="AmountOffered" type="cnb:AmountCode" minOccurs="1"/>
             <xs:element name="Price" type="cnb:AmountCode" minOccurs="0"/>
             <xs:element name="QuantityOffered" type="cnb:Amount" minOccurs="0"/>
             <!-- le modalità di offerta -->
             <xs:element name="PlacementProcedureOfficeBranches" type="xs:boolean" 
minOccurs="0"/>
             <xs:element name="PlacementProcedureDoorToDoor" type="xs:boolean" 
minOccurs="0"/>
             <xs:element name="PlacementProcedureDistanceMarketing" type="xs:boolean" 
minOccurs="0"/>
             <xs:element name="PlacementProcedureDirectOffer" type="xs:boolean" 
minOccurs="0"/>
             <!-- la lista dei collocatori -->
             <xs:element name="DistributorList" type="cnb:DistributorList" 
minOccurs="0"/>
             <!-- la lista di negoziazione -->
             <xs:element name="TradingList" type="cnb:TradingList" minOccurs="1"/>
</xs:complexType>
     <xs:complexType name="ProductForNotice">
         <xs:sequence>
             <!-- Dati Anagrafici -->
             <xs:element name="ISIN" type="cnb:ISIN" minOccurs="1"/>
             <!-- offerta / ammissione a quotazione -->
             <xs:element name="OfferStartDate" type="xs:date" minOccurs="0"/>
```

```
 <xs:element name="OfferEndDate" type="xs:date" minOccurs="0"/>
         <xs:element name="AdmissionStartDate" type="xs:date" minOccurs="0"/>
         <xs:element name="AmountOffered" type="cnb:AmountCode" minOccurs="1"/>
         <xs:element name="Price" type="cnb:AmountCode" minOccurs="0"/>
         <xs:element name="QuantityOffered" type="cnb:Amount" minOccurs="0"/>
     </xs:sequence>
 </xs:complexType>
 <xs:simpleType name="ISIN">
     <xs:restriction base="xs:string">
         <xs:pattern value="[A-Z]{2,2}[A-Z0-9]{9,9}[0-9]{1,1}"/>
     </xs:restriction>
 </xs:simpleType>
 <xs:simpleType name="CFI">
     <xs:restriction base="xs:string">
         <xs:pattern value="[A-Z]{6,6}"/>
     </xs:restriction>
 </xs:simpleType>
 <xs:simpleType name="FISN">
     <xs:restriction base="xs:string">
         <xs:minLength value="1"/>
         <xs:maxLength value="35"/>
     </xs:restriction> 
 </xs:simpleType>
 <xs:simpleType name="Currency">
     <xs:restriction base="xs:string">
        \langle xs:pattern value="[A-Z]{3,3}"/> </xs:restriction>
 </xs:simpleType>
 <xs:complexType name="Distributor">
     <xs:sequence>
         <xs:element name="Type" type="cnb:DistributorType" minOccurs="1"/>
         <xs:element name="DistributorName" type="xs:string" minOccurs="1"/>
     </xs:sequence>
 </xs:complexType>
 <xs:simpleType name="DistributorType">
     <xs:restriction base="xs:string">
         <xs:enumeration value="IssuerOfferer"/>
         <xs:enumeration value="SubsidiariesParentCompanyAffiliates"/>
         <xs:enumeration value="Other"/>
     </xs:restriction>
 </xs:simpleType>
 <xs:complexType name="Trading">
     <xs:sequence>
         <xs:element name="Type" type="cnb:TradingType" minOccurs="1"/>
     </xs:sequence>
 </xs:complexType>
 <xs:simpleType name="TradingType">
     <xs:restriction base="xs:string">
         <xs:enumeration value="RegulatedMarket"/>
         <xs:enumeration value="NotGrowthMarketMultilateralTradingFacility"/>
         <xs:enumeration value="SystematicInternaliser"/>
         <xs:enumeration value="UnconditionalCommitmentRepurchase"/>
         <xs:enumeration value="ConditionalCommitmentRepurchase"/>
         <xs:enumeration value="Other"/>
         <xs:enumeration value="OrganisedTradingFacility"/>
         <xs:enumeration value="QualifiedInvestitorsRegulatedMarket"/>
         <xs:enumeration value="GrowthMarketMultilateralTradingFacility"/>
     </xs:restriction>
 </xs:simpleType>
```

```
 <xs:simpleType name="FinancialInstrumentType">
     <xs:restriction base="xs:string">
         <xs:enumeration value="Shares"/>
         <xs:enumeration value="Warrant"/>
         <xs:enumeration value="Rights"/>
         <xs:enumeration value="OtherEquityProducts"/>
         <xs:enumeration value="Bonds"/>
         <xs:enumeration value="CoveredWarrant"/>
         <xs:enumeration value="Certificates"/>
         <xs:enumeration value="EtcEtn"/>
         <xs:enumeration value="DepositCertificates"/>
         <xs:enumeration value="AssetBackedSecurities"/>
         <xs:enumeration value="ConvertibleBonds"/>
     </xs:restriction>
 </xs:simpleType>
 <xs:simpleType name="SubFinancialInstrumentType">
     <xs:restriction base="xs:string">
         <xs:enumeration value="Other"/>
         <xs:enumeration value="Structured"/>
         <xs:enumeration value="InvestmentCertificates"/>
         <xs:enumeration value="LeverageCertificates"/>
         <xs:enumeration value="PlainVanilla"/>
         <xs:enumeration value="ExoticStructured"/>
         <xs:enumeration value="NotSpecified"/>
         <xs:enumeration value="Corporate"/>
         <xs:enumeration value="CoveredBond"/>
     </xs:restriction>
 </xs:simpleType>
 <xs:simpleType name="EarlyRedemptionOption">
     <xs:restriction base="xs:string">
         <xs:enumeration value="None"/>
         <xs:enumeration value="Call"/>
         <xs:enumeration value="Put"/>
         <xs:enumeration value="CallPut"/>
     </xs:restriction>
 </xs:simpleType>
 <xs:simpleType name="OfferAdmissionType">
     <xs:restriction base="xs:string">
         <xs:enumeration value="SOWA"/>
         <xs:enumeration value="SIRM"/>
         <xs:enumeration value="IOWA"/>
         <xs:enumeration value="IRMT"/>
         <xs:enumeration value="IMTF"/>
         <xs:enumeration value="IPTM"/>
     </xs:restriction>
 </xs:simpleType>
 <xs:simpleType name="Guarantee">
     <xs:restriction base="xs:string">
         <xs:enumeration value="NoGuarantee"/>
         <xs:enumeration value="ThirdParty"/>
         <xs:enumeration value="Fund"/>
         <xs:enumeration value="Other"/>
     </xs:restriction>
 </xs:simpleType>
 <xs:simpleType name="RedemptionMethod">
     <xs:restriction base="xs:string">
         <xs:enumeration value="NotApplicable"/>
         <xs:enumeration value="Bullet"/>
         <xs:enumeration value="PeriodicDepreciation"/>
     </xs:restriction>
 </xs:simpleType>
 <xs:simpleType name="CapitalProtection">
     <xs:restriction base="xs:string">
```

```
 <xs:enumeration value="None"/>
             <xs:enumeration value="Conditional"/>
             <xs:enumeration value="Partial"/>
             <xs:enumeration value="Total"/>
         </xs:restriction>
     </xs:simpleType>
     <xs:simpleType name="SubordinationClause">
         <xs:restriction base="xs:string"> 
             <xs:enumeration value="None"/>
             <xs:enumeration value="TierII"/>
             <xs:enumeration value="OtherSubordinatedDebts">
                  <xs:annotation>
                      <xs:documentation source="Definition" xml:lang="EN">Other 
Subordinated Debts.</xs:documentation>
                      <xs:documentation source="Definition" xml:lang="IT">Altri debiti 
subordinati.</xs:documentation>
                  </xs:annotation>
             </xs:enumeration>
         </xs:restriction>
     </xs:simpleType>
     <xs:complexType name="DistributorList">
         <!-- collocatore --> 
         <xs:sequence>
             <xs:element name="Distributor" type="cnb:Distributor" minOccurs="1" 
maxOccurs="unbounded">
                 <xs:annotation>
                      <xs:documentation source="Definition" 
xml:lang="EN">Distributor.</xs:documentation>
                      <xs:documentation source="Definition" xml:lang="IT">Soggetto 
collocatore.</xs:documentation>
                 </xs:annotation>
             </xs:element> 
         </xs:sequence>
     </xs:complexType>
     <xs:complexType name="TradingList">
         <!-- negoziazione --> 
         <xs:sequence>
             <xs:element name="Trading" type="cnb:Trading" minOccurs="1" 
maxOccurs="unbounded">
                  <xs:annotation>
                      <xs:documentation source="Definition" xml:lang="EN">Trading 
type.</xs:documentation>
                      <xs:documentation source="Definition" xml:lang="IT">Tipologia di 
negoziatore.</xs:documentation>
                  </xs:annotation>
             </xs:element>
         </xs:sequence>
     </xs:complexType>
     <xs:complexType name="Underlying">
         <xs:choice>
             <xs:element name="Basket"/>
             <xs:element name="ISIN" type="cnb:ISIN"/>
             <xs:element name="Indexes" type="cnb:Indexes"/>
             <xs:element name="Other" type="cnb:Max50String"/>
         </xs:choice> 
     </xs:complexType> 
     <xs:simpleType name="Max50String">
         <xs:restriction base="xs:string">
             <xs:minLength value="1"/>
             <xs:maxLength value="50"/>
         </xs:restriction> 
     </xs:simpleType> 
     <xs:simpleType name="Indexes">
```

```
 <xs:restriction base="xs:string">
             <xs:enumeration value="WIBO"/>
             <xs:enumeration value="TREA"/>
             <xs:enumeration value="TIBO"/>
             <xs:enumeration value="TLBO"/>
             <xs:enumeration value="STBO"/>
             <xs:enumeration value="SWAP"/>
             <xs:enumeration value="PRBO"/>
             <xs:enumeration value="PFAN"/>
             <xs:enumeration value="NIBO"/>
             <xs:enumeration value="MAAA"/>
             <xs:enumeration value="MOSP"/>
             <xs:enumeration value="LIBO"/>
             <xs:enumeration value="LIBI"/>
             <xs:enumeration value="JIBA"/>
             <xs:enumeration value="ISDA"/>
             <xs:enumeration value="GCFR"/>
             <xs:enumeration value="FUSW"/>
             <xs:enumeration value="EUCH"/>
             <xs:enumeration value="EUUS"/>
             <xs:enumeration value="EURI"/>
             <xs:enumeration value="EONS"/>
             <xs:enumeration value="EONA"/>
             <xs:enumeration value="CIBO"/>
             <xs:enumeration value="CDOR"/>
             <xs:enumeration value="BUBO"/>
             <xs:enumeration value="BBSW"/>
         </xs:restriction>
     </xs:simpleType>
     <xs:complexType name="AmountCode">
         <xs:choice>
             <xs:element name="Amount" type="cnb:Amount"/>
             <xs:element name="NoValue" type="cnb:NoValueCode"/>
         </xs:choice>
     </xs:complexType>
     <xs:simpleType name="NoValueCode">
         <xs:restriction base="xs:string">
             <xs:enumeration value="Pending"/>
             <xs:enumeration value="NotApplicable"/>
         </xs:restriction>
     </xs:simpleType> 
     <xs:complexType name="Amount">
         <xs:choice>
 <xs:element name="Upto" type="xs:double"/>
 <xs:element name="Between" type="cnb:RangeAmount"/>
             <xs:element name="EqualTo" type="xs:double"/>
         </xs:choice>
     </xs:complexType> 
     <xs:complexType name="RangeAmount">
         <xs:sequence>
             <xs:element name="From" type="xs:double"/>
             <xs:element name="To" type="xs:double"/>
         </xs:sequence>
     </xs:complexType>
</xs:schema>
```
#### <span id="page-9-0"></span>**2.2.** *Root element***: <FilingList>**

Il file XML deve contenere come primo *tag* l'elemento <FilingList> che a sua volta deve contenere una sequenza di elementi di tipo <FinalTerms> (Condizioni definitive) o <Notice> (Avvisi). Per essere valido, il file XML deve contenere le informazioni di almeno un deposito.

**L'elemento <FilingList> e l'elemento <FinalTerms> o <Notice>**

```
<xs:element name="FilingList">
<xs:annotation>
<xs:documentation source="Definition" xml:lang="EN">Filing List.</xs:documentation>
<xs:documentation source="Definition" xml:lang="IT">Lista depositi.</xs:documentation>
</xs:annotation>
<xs:complexType>
<!-- la lista delle schede deposito -->
<xs:sequence>
       <xs:choice>
           <xs:element name="FinalTerms" type="cnb:FinalTermType" minOccurs="1" 
maxOccurs="unbounded"/>
           <xs:element name="Notice" type="cnb:NoticeType" minOccurs="1" 
maxOccurs="unbounded"/>
       </xs:choice>
</xs:sequence>
</xs:complexType>
</xs:element>
```
### <span id="page-10-0"></span>**2.3. Elemento <FinalTerms> o <Notice>: Deposito di una condizione definitive**

Il file XML deve contenere un elenco di Condizioni Definitive (FinalTerms) o di Avvisi (Notices), nel primo caso bisognerà indicare alcune informazioni preliminari:

- Descrizione del deposito
- Informazioni sul prospetto di base di riferimento
- Tipologia di strumento finanziario
- Lista dei documenti
- Lista dei prodotti

```
<!-- Dati Del Deposito delle Condizioni Definitive -->
<xs:complexType name="FinalTermType">
         <xs:sequence>
             <xs:element name="Description" type="xs:string" minOccurs="1"/>
             <xs:element name="ReferenceDocument" type="cnb:ReferenceDocument" 
minOccurs="1"/>
             <xs:element name="FinancialInstrumentType" 
type="cnb:FinancialInstrumentType" minOccurs="1"/>
             <xs:element name="DocumentList" minOccurs="1" maxOccurs="1" 
type="cnb:DocumentDetail"/>
             <xs:element name="ProductsList" minOccurs="1" maxOccurs="1" 
type="cnb:ProductsListType"/>
         </xs:sequence>
</xs:complexType>
```
In caso di avvisi invece bisognerà indicare:

- Descrizione del deposito
- Informazioni sulle condizioni definitive di riferimento
- Nome del documento PDF che identifica l'avviso
- Lista dei prodotti

```
<!-- Dati Del Deposito degli Avvisi -->
<xs:complexType name="NoticeType">
         <xs:sequence>
             <xs:element name="Description" type="xs:string" minOccurs="1"/>
             <xs:element name="ReferenceDocument" type="cnb:ReferenceDocument" 
minOccurs="1"/>
             <xs:element name="Filename" minOccurs="1" maxOccurs="1" 
type="cnb:FileNameType"/>
             <xs:element name="ProductsList" minOccurs="1" maxOccurs="1" 
type="cnb:ProductTypeForNotice"/>
         </xs:sequence>
</xs:complexType>
```
## <span id="page-11-0"></span>**2.4. Elemento <ReferenceDocument>: Prospetto di base associato alle condizioni definitive o condizione definitive associate all'avviso**

Sia le condizioni definitive che gli avvisi possiedono il *tag* <ReferenceDocument>, all'interno di questo tag devono essere indicati il numero di protocollo e la data di deposito.

#### **Elemento <ReferenceDocument>: dati del prospetto di base per le condizioni definitive o delle condizioni definitive per l'avviso**

```
<xs:complexType name="ReferenceDocument">
   <xs:sequence>
 <xs:element name="FilingDate" type="xs:date" minOccurs="1"/>
 <xs:element name="FilingNumber" type="xs:string" minOccurs="1"/>
   </xs:sequence>
</xs:complexType>
```
#### <span id="page-11-1"></span>**2.5. Elemento <FinancialInstrumentType>: Tipologia di strumento finanziario**

Per quanto riguarda gli attributi della struttura finanziaria del prodotto, occorre specificare un elemento <FinancialInstrumentType> che riporti uno dei valori ammessi dal tipo definito nel file XSD.

#### **Valori ammessi per l'elemento <FinancialInstrumentType>**

```
<xs:simpleType name="FinancialInstrumentType">
         <xs:restriction base="xs:string">
             <xs:enumeration value="ConvertibleBonds"/>
              <xs:enumeration value="Shares"/>
              <xs:enumeration value="Warrant"/>
             <xs:enumeration value="Rights"/>
              <xs:enumeration value="OtherEquityProducts"/>
              <xs:enumeration value="Bonds"/>
             <xs:enumeration value="Certificates"/>
              <xs:enumeration value="CoveredWarrant"/>
             <xs:enumeration value="DepositCertificates"/>
              <xs:enumeration value="ExchangeTradedCommoditiesExchangeTradedNotes"/>
             <xs:enumeration value="AssetBackedSecurities"/>
             <xs:enumeration value="CreditLinkedProducts"/>
         </xs:restriction>
</xs:simpleType>
```
## <span id="page-12-0"></span>**2.6. Elemento <DocumentList>: Elenco dei documenti PDF di tipo Condizioni Definitive e Note di sintesi della specifica emissione**

Il *tag* <DocumentList> è presente soltanto per le condizioni definitive, in particolare indicano l'elenco dei nomi dei file PDF, uno di tipo Condizioni Definitive e gli altri, se presenti, di tipo Note di sintesi della specifica emissione.

```
<xs:complexType name="DocumentDetail">
         <xs:sequence>
             <xs:element name="FinalTermsFile" type="cnb:FileNameType"/>
             <xs:element name="IssueSpecificSummary" type="cnb:FileNameType" 
minOccurs="0" maxOccurs="unbounded"/>
         </xs:sequence>
</xs:complexType>
```
#### <span id="page-12-1"></span>**2.7. Elemento <Filename>: Tipologia di strumento finanziario**

Il *tag* <Filename> è, invece, presente soltanto negli avvisi ed indica semplicemente il nome del file PDF di tipo Avviso.

#### <span id="page-12-2"></span>**2.8. Elemento <Product>: Anagrafica del prodotto**

Gli elementi successivi riguardano il *tag* <Product> sono quelli di tipo anagrafico.

#### **Elemento <Product>: Attributi anagrafici del prodotto**

```
<!-- Dati Anagrafici -->
<xs:element name="ISIN" type="cnb:ISIN" minOccurs="1"/>
<xs:element name="ProductName" type="xs:string" minOccurs="1"/> 
<xs:element name="Fisn" type="cnb:FISN" minOccurs="1"/>
<xs:element name="CFI" type="cnb:CFI" minOccurs="1"/>
<xs:element name="Currency" type="cnb:Currency" minOccurs="1"/>
<xs:element name="SouthItalyEconomy" type="xs:boolean" minOccurs="0"/>
```
Gli attributi anagrafici sono: <ISIN>, <ProductName>, <Fisn>, <CFI>, <Currency> e <SouthItalyEconomy>. I primi quattro sono di tipo stringa con alcune restrizioni di formato. Nel caso di avviso soltanto il tag <ISIN> risulta presente come attributo anagrafico in quanto il prodotto finanziario sarà già presente nel sistema Deproem.

Nel tag <Currency> deve essere riportato il codice ISO-4217 di 3 lettere della valuta (es. "EUR" – per la valuta Euro).

#### <span id="page-12-3"></span>**2.9. Elemento <Product>: Struttura finanziaria**

Gli elementi successivi da compilare sono quelli relativi alla struttura finanziaria del prodotto.

#### **Elemento <Prodotto>: Attributi della struttura finanziaria del prodotto**

```
<!-- Struttura Finanziaria -->
<xs:element name="SubFinancialInstrumentType" type="cnb:SubFinancialInstrumentType" 
minOccurs="1"/>
<xs:element name="SubInstrumentTypeOther" type="xs:string" minOccurs="0"/> 
<xs:element name="Underlying" type="cnb:Underlying" minOccurs="0"/>
<xs:element name="CapitalProtection" type="cnb:CapitalProtection" minOccurs="0"/>
```
Oltre al FinancialInstrumentType, occorre specificare un elemento <SubFinancialInstrumentType>.

```
Valori ammessi per l'elemento <SubFinancialInstrumentType>
```

```
<xs:simpleType name="SubFinancialInstrumentType">
         <xs:restriction base="xs:string">
             <xs:enumeration value="PlainVanilla"/>
             <xs:enumeration value="Structured"/>
             <xs:enumeration value="Corporate"/>
             <xs:enumeration value="InvestmentCertificates"/>
             <xs:enumeration value="LeverageCertificates"/>
             <xs:enumeration value="ExoticStructured"/>
             <xs:enumeration value="CoveredBond"/>
              <xs:enumeration value="Other"/>
             <xs:enumeration value="NotSpecified"/>
         </xs:restriction>
</xs:simpleType>
```
Il tag <SubInstrumentTypeOther> deve essere specificato solo se l'elemento <SubFinancialInstrumentType> viene impostato al valore "Other".

Il prodotto può avere uno o più sottostanti: l'elemento <Underlying> deve essere valorizzato con uno dei valori ammessi.

**Valori ammessi per l'elemento <Underlying>**

```
<xs:complexType name="Underlying">
         <xs:choice>
             <xs:element name="Basket"/>
             <xs:element name="ISIN" type="cnb:ISIN"/>
             <xs:element name="Indexes" type="cnb:Indexes"/>
             <xs:element name="Other" type="cnb:Max50String"/>
         </xs:choice> 
</xs:complexType>
```
Per ogni prodotto deve essere definito un elemento <CapitalProtection> che deve essere valorizzato scegliendo un valore tra quelli accettati.

**Valori ammessi per l'elemento <CapitalProtection>**

```
<xs:simpleType name="CapitalProtection">
         <xs:restriction base="xs:string">
             <xs:enumeration value="None"/>
             <xs:enumeration value="Conditional"/>
             <xs:enumeration value="Partial"/>
             <xs:enumeration value="Total"/>
         </xs:restriction>
     </xs:simpleType>
```
#### <span id="page-13-0"></span>**2.10. Elemento <Product>: Garanzie, clausole di subordinazione e bail in**

Questa sezione riporta i tag relativi alle garanzie, alle clausole di subordinazione e al bail in.

```
Elemento <Product>: Attributi sulle garanzie e clausole di subordinazione
```

```
<!-- Garanzie -->
<xs:element name="Guarantee" type="cnb:Guarantee" minOccurs="0"/>
<xs:element name="SubordinationClause" type="cnb:SubordinationClause" minOccurs="0"/>
<xs:element name="BailIn" type="xs:boolean" minOccurs="0"/>
```
Per ogni prodotto deve essere definito un elemento <Guarantee> che deve essere valorizzato scegliendo un valore tra quelli accettati.

#### **Valori ammessi per l'elemento <Garanzia>**

```
<xs:simpleType name="Guarantee">
    <xs:restriction base="xs:string">
       <xs:enumeration value="NoGuarantee"/>
        <xs:enumeration value="ThirdParty"/>
        <xs:enumeration value="Fund"/>
        <xs:enumeration value="Other"/>
    </xs:restriction>
</xs:simpleType>
```
Nel file deve essere presente anche l'elemento <SubordinationClause>.

#### **Valori ammessi per l'elemento <SubordinationClause>**

```
<xs:simpleType name="SubordinationClause">
         <xs:restriction base="xs:string"> 
             <xs:enumeration value="None"/>
             <xs:enumeration value="TierII"/>
             <xs:enumeration value="OtherSubordinatedDebts"/>
         </xs:restriction>
</xs:simpleType>
```
#### <span id="page-14-0"></span>**2.11. Elemento <Product>: Altri dati sull'emissione**

Devono essere specificati anche altri dati relativi all'emissione.

#### **Elemento <Product>: Altri dati sull'emissione**

```
<xs:element name="IssueDate" type="xs:date" minOccurs="1"/>
<xs:element name="MaturityDate" type="xs:date" minOccurs="0"/>
<xs:element name="FaceValue" type="xs:double" minOccurs="0"/>
```
Per ogni prodotto è obbligatorio specificare la data di emissione del prodotto stesso tramite il *tag* <IssueDate>. Per tutti i prodotti con scadenza, deve essere indicato il *tag* <MaturityDate>. L'elemento <FaceValue> è obbligatorio solo per alcuni prodotti (es. le obbligazioni) e deve riportare il valore nominale unitario.

#### <span id="page-14-1"></span>**2.12. Elemento <Product>: Rimborso**

In questa sezione sono presenti i *tag* relativi alle modalità di rimborso.

#### **Elemento <Product>: Attributi sul rimborso**

```
<!-- Rimborso -->
<xs:element name="RedemptionMethod" type="cnb:RedemptionMethod" minOccurs="0"/>
<xs:element name="RedemptionValue" type="xs:double" minOccurs="0"/>
<xs:element name="EarlyRedemptionOption" type="cnb:EarlyRedemptionOption" minOccurs="0"/>
<xs:element name="AutomaticEarlyRedemption" type="xs:boolean" minOccurs="0"/>
```
L'elemento <RedemptionMethod> è obbligatorio e deve essere valorizzato con uno dei seguenti valori.

#### **Valori ammessi per l'elemento <RedemptionMethod>**

```
<xs:simpleType name="RedemptionMethod">
         <xs:restriction base="xs:string">
             <xs:enumeration value="NotApplicable"/>
             <xs:enumeration value="Bullet"/>
             <xs:enumeration value="PeriodicDepreciation"/>
         </xs:restriction>
</xs:simpleType>
```
Il <RedemptionValue> deve riportare, se presente, il valore percentuale di rimborso sul valore nominale. È obbligatoria anche la compilazione dell'elemento <EarlyRedemptionOption> con uno dei valori ammessi. È altresì obbligatorio indicare se il rimborso anticipato è automatico tramite il *tag* <AutomaticEarlyRedemption>.

#### **Valori ammessi per l'elemento <EarlyRedemptionOption>**

```
<xs:simpleType name="EarlyRedemptionOption">
         <xs:restriction base="xs:string">
             <xs:enumeration value="None"/>
             <xs:enumeration value="Call"/>
             <xs:enumeration value="Put"/>
             <xs:enumeration value="CallPut"/>
         </xs:restriction>
</xs:simpleType>
```
#### <span id="page-15-0"></span>**2.13. Elemento <Product>: Dettaglio operazione di offerta / ammissione a quotazione**

Oltre alle caratteristiche del prodotto sopra descritte, ogni prodotto deve riportare alcuni elementi specifici dell'operazione.

#### **Elemento <Product>: Dettaglio operazione**

```
<!-- offerta / ammissione a quotazione -->
<xs:element name="OfferAdmissionType" type="cnb:OfferAdmissionType" minOccurs="1"/>
<xs:element name="OfferStartDate" type="xs:date" minOccurs="0"/>
<xs:element name="OfferEndDate" type="xs:date" minOccurs="0"/>
<xs:element name="AdmissionStartDate" type="xs:date" minOccurs="0"/>
<xs:element name="AmountOffered" type="cnb:AmountCode" minOccurs="1"/>
<xs:element name="Price" type="cnb:AmountCode" minOccurs="0"/>
<xs:element name="QuantityOffered" type="cnb:Amount" minOccurs="0"/>
```
Per ogni prodotto associato alle condizioni definitive deve essere specificato il tipo di operazione tramite l'elemento <OfferAdmissionType>, per gli avvisi non è necessario identificarlo poiché, essendo un prodotto finanziario già presente nel sistema, sarà un attributo che non può subire variazioni. L'elemento <OfferAdmissionType> deve essere valorizzato scegliendo tra i seguenti valori ammessi.

#### **Valori ammessi per l'elemento <OfferAdmissionType>**

```
<xs:simpleType name="TipoOffertaAmmissione">
     <xs:restriction base="xs:string">
         <xs:enumeration value="SOWA">
          </xs:enumeration>
         <xs:enumeration value="SIRM">
         </xs:enumeration>
         <xs:enumeration value="IOWA">
         </xs:enumeration>
         <xs:enumeration value="IRMT">
         </xs:enumeration>
         <xs:enumeration value="IMTF">
         </xs:enumeration>
         <xs:enumeration value="IPTM">
         </xs:enumeration>
     </xs:restriction>
</xs:simpleType>
```
A seconda che sia presente una offerta pubblica piuttosto che una ammissione a negoziazione, potranno essere valorizzati i *tag* <OfferStartDate>, <OfferEndDate> e <AdmissionStartDate>.

In ogni caso, se conosciuti, dovranno essere specificati <AmountOffered>, <Price> e <QuantityOffered> dell'operazione.

Questi ultimi sono identificati da un tipo specifico, che è il seguente:

#### **Elemento <AmountCode>**

```
 <xs:complexType name="AmountCode">
     <xs:choice>
         <xs:element name="Amount" type="cnb:Amount"/>
         <xs:element name="NoValue" type="cnb:NoValueCode"/>
     </xs:choice>
 </xs:complexType>
 <xs:simpleType name="NoValueCode">
     <xs:restriction base="xs:string">
         <xs:enumeration value="Pending"/>
         <xs:enumeration value="NotApplicable"/>
     </xs:restriction>
 </xs:simpleType> 
 <xs:complexType name="Amount">
     <xs:choice>
         <xs:element name="Upto" type="xs:double"/>
         <xs:element name="Between" type="cnb:RangeAmount"/>
         <xs:element name="EqualTo" type="xs:double"/>
     </xs:choice>
 </xs:complexType> 
 <xs:complexType name="RangeAmount">
     <xs:sequence>
         <xs:element name="From" type="xs:double"/>
         <xs:element name="To" type="xs:double"/>
     </xs:sequence>
 </xs:complexType>
```
In particolare per la "Quantity Offered" non sarà possibile indicare valori "Pending" o "NotApplicable", la tipologia sarà semplicemente "Amount".

Se si è in presenza di offerta al pubblico, dovrà essere valorizzato almeno uno dei *tag* relative alle modalità di offerta presenti nel riquadro sottostante.

#### **Elemento <Product>: Le modalità di offerta**

```
<!-- le modalità di offerta -->
<xs:element name="PlacementProcedureOfficeBranches" type="xs:boolean" minOccurs="0"/>
<xs:element name="PlacementProcedureDoorToDoor" type="xs:boolean" minOccurs="0"/>
<xs:element name="PlacementProcedureDistanceMarketing" type="xs:boolean" minOccurs="0"/>
<xs:element name="PlacementProcedureDirectOffer" type="xs:boolean" minOccurs="0"/>
```
#### <span id="page-17-0"></span>**2.14. Elemento <Product>: La lista dei collocatori**

Nel caso di offerta al pubblico, deve essere specificata la lista dei collocatori del prodotto tramite il *tag* <DistributorList>.

### **Elemento <Product>: La lista dei collocatori**

```
<xs:element name="DistributorList" minOccurs="0">
      <xs:complexType>
            <xs:sequence>
                  <xs:element name="Distributor" type="cnb:Distributor" 
            minOccurs="1" maxOccurs="unbounded"/> 
            </xs:sequence>
      </xs:complexType>
</xs:element>
```
Se è presente questo *tag*, esso dovrà contenere almeno un elemento di tipo <Distributor>.

#### **Elemento <Distributor>**

```
<xs:complexType name="Distributor">
         <xs:sequence>
             <xs:element name="Type" type="cnb:DistributorType" minOccurs="1"/>
             <xs:element name="DistributorName" type="xs:string" minOccurs="1"/>
         </xs:sequence>
</xs:complexType>
```
Per ogni <Distributor> deve essere specificato un *tag* <Type> e la sua <DistributorName>. Di seguito la lista dei valori ammessi per la tipologia di collocatore.

#### **Valori ammessi per l'elemento <TipologiaCollocatore>**

```
<xs:simpleType name="DistributorType">
         <xs:restriction base="xs:string">
             <xs:enumeration value="IssuerOfferer"/>
             <xs:enumeration value="SubsidiariesParentCompanyAffiliates"/>
             <xs:enumeration value="Other"/>
         </xs:restriction>
</xs:simpleType>
```
### <span id="page-17-1"></span>**2.15. Elemento <Product>: La lista delle piattaforme / modalità di negoziazione**

Sia nel caso di offerta al pubblico che di ammissione a negoziazione, è obbligatoria l'indicazione di almeno una piattaforma / modalità di negoziazione tramite il *tag* < TradingList>.

**Elemento <Product>: La lista delle piattaforme / modalità di negoziazione**

```
<xs:element name="TradingList" minOccurs="1">
      <xs:complexType>
            <xs:sequence>
                  <xs:element name="Trading" type="cnb:Trading" minOccurs="1" 
           maxOccurs="unbounded"/>
            </xs:sequence>
      </xs:complexType>
</xs:element>
```
Analogamente ai collocatori, anche il *tag* <TradingList> deve contenere almeno un *tag* di tipo <Trading>.

#### **Elemento <Trading>**

```
<xs:complexType name="Trading">
         <xs:sequence>
             <xs:element name="Type" type="cnb:TradingType" minOccurs="1"/>
         </xs:sequence>
     </xs:complexType>
```
Per ogni <Trading> deve essere specificato un *tag* <TradingType>. Di seguito la lista dei valori ammessi per le modalità di negoziazione.

#### **Valori ammessi per l'elemento <TradingType>**

```
<xs:simpleType name="TradingType">
         <xs:restriction base="xs:string">
             <xs:enumeration value="RegulatedMarket"/>
             <xs:enumeration value="NotGrowthMarketMultilateralTradingFacility"/>
             <xs:enumeration value="SystematicInternaliser"/>
             <xs:enumeration value="UnconditionalCommitmentRepurchase"/>
             <xs:enumeration value="ConditionalCommitmentRepurchase"/>
             <xs:enumeration value="Other"/>
             <xs:enumeration value="OrganisedTradingFacility"/>
             <xs:enumeration value="QualifiedInvestitorsRegulatedMarket"/>
             <xs:enumeration value="GrowthMarketMultilateralTradingFacility"/>
         </xs:restriction>
</xs:simpleType>
```
# <span id="page-18-0"></span>**3. File XML relativo al controvalore collocato dell'offerta**

Analogamente a quanto illustrato nel paragrafo 1, nel caso in cui il numero di prodotti contenuto nelle condizioni definitive sia particolarmente elevato, il sistema DEPROEM consente di completare i dati relativi al controvalore collocato dei prodotti oggetto di offerta, mediante la trasmissione di un file in formato XML.

Anche in questo caso si precisa che, mediante la modalità di caricamento via XML, è possibile effettuare esclusivamente operazioni di "primo invio": il Sistema DEPROEM non prevede, allo stato attuale, alcuna possibilità di effettuare operazioni di aggiornamento o rettifica mediante trasmissione di file XML.

L'operazione di caricamento via XML sostituisce, in pratica, la sola compilazione manuale dei dati relativi al controvalore collocato: terminata con successo l'acquisizione del file XML da parte del DEPROEM, è comunque possibile visualizzare e modificare i dati compilati in via automatica mediante l'utilizzo delle maschere del DEPROEM. Si rappresenta inoltre che, una volta effettuato il caricamento dei prodotti nella comunicazione del collocato tramite l'invio del file XML, è necessario inviare la comunicazione tramite le normali funzioni del DEPROEM.

Il caricamento del file XML del collocato può essere effettuato nelle maschere di compilazione della comunicazione del controvalore collocato, tramite il tasto "*Aggiungi da XML*". Alla pressione del tasto, il sistema apre una ulteriore finestra denominata "*Caricamento File*" come in figura sottostante. Si precisa che in questo caso non è necessario includere il file XML all'interno di un file ZIP.

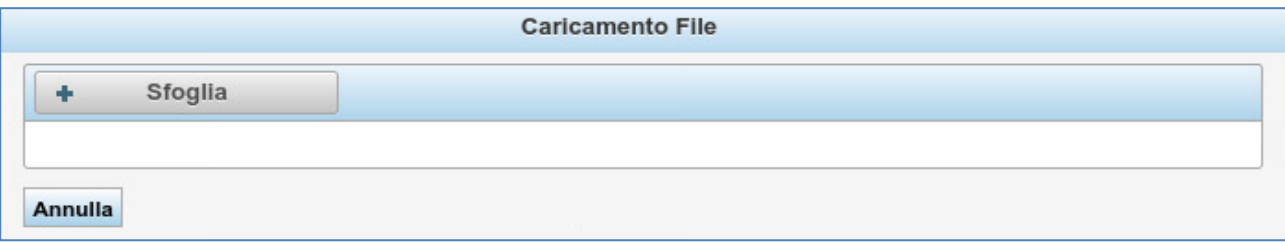

**Figura 3. Caricamento File XML per Comunicazione Collocato.**

Premendo il tasto "*Sfoglia*" presente sulla suddetta finestra, il Sistema apre una ulteriore finestra di selezione del file XML dal computer dell'utente. Selezionato il file XML all'interno del computer locale, il Sistema torna automaticamente alla maschera precedente ed effettua il caricamento sul sistema DEPROEM del file XML selezionato.

Nel caso che il file non presenti errori, il DEPROEM aggiorna automaticamente la maschera di comunicazione del controvalore collocato visualizzando i dati caricati. In caso di errore, invece, appare a video un messaggio di errore con un "link" ipertestuale (vedi [Figura 2\)](#page-3-2) al report "log" degli errori. Cliccando sul link si apre una ulteriore pagina che visualizza il "log" completo degli errori di validazione.

In particolare, si evidenziano tre differenti livelli di errore:

- Errore di sintassi del file XML (ad esempio la mancata chiusura di un *tag* );
- Errore del file XML rispetto ai relativi schemi XSD (ad esempio la mancata valorizzazione della valuta del prodotto);
- Errore di violazione delle regole della *business logic* del DEPROEM (ad esempio l'inserimento di un prodotto con un codice ISIN inesistente).

A seconda del tipo di errori riscontrati, l'utente dovrà correggere il file prima di tentare nuovamente il caricamento.

Al termine del caricamento, l'utente può procedere all'invio alla Consob della comunicazione tramite le normali funzioni della maschera.

## <span id="page-19-0"></span>**3.1. Schema XSD per la trasmissione del controvalore collocato**

Nel riquadro sottostante è riportato lo schema XSD per la corretta compilazione del file XML relativo alla comunicazione del controvalore collocato.

```
<xs:schema xmlns:xs="http://www.w3.org/2001/XMLSchema" version="1.0"
            targetNamespace="http://www.sai.consob.it/schema/SchemaCollocato"
            xmlns:cnb="http://www.sai.consob.it/schema/SchemaCollocato"
            elementFormDefault="qualified">
     <xs:element name="ProductsList">
         <xs:complexType>
             <!-- la lista dei prodotti -->
             <xs:sequence>
```

```
 <xs:element name="PlacedAmount" minOccurs="1" maxOccurs="unbounded" 
type="cnb:PlacedAmount"/> 
             </xs:sequence>
         </xs:complexType>
     </xs:element>
     <xs:complexType name="PlacedAmount">
         <xs:sequence>
             <!-- Dati Anagrafici -->
             <xs:element name="IsinCode" minOccurs="1">
                 <xs:simpleType>
                     <xs:restriction base="xs:string">
                          <xs:pattern value="[a-zA-Z]{2}[0-9a-zA-Z]{10}"/>
                     </xs:restriction>
                 </xs:simpleType>
             </xs:element>
             <xs:element name="OfferStartDate" type="xs:date" minOccurs="1"/>
             <xs:element name="OfferEndDate" type="xs:date" minOccurs="1"/>
             <xs:element name="AmountOffered" type="xs:double" minOccurs="0"/> 
             <xs:element name="QuantityOffered" type="xs:double" minOccurs="0"/>
             <xs:element name="PlacedAmountValue" type="xs:double" minOccurs="1"/>
             <xs:element name="PlacedAmountEURO" type="xs:double" minOccurs="1"/>
         </xs:sequence>
     </xs:complexType>
</xs:schema>
```
#### <span id="page-20-0"></span>**3.2.** *Root element***: <ProductsList>**

Il file XML deve contenere come primo *tag* l'elemento <ProductsList> che a sua volta deve contenere una sequenza di elementi di tipo <PlacedAmount>. Per essere valido, il file XML deve contenere le informazioni di almeno un prodotto.

#### **L'elemento <ProductsList>**

```
 <xs:element name="ProductsList">
         <xs:complexType>
              <!-- la lista dei prodotti -->
              <xs:sequence>
                  <xs:element name="PlacedAmount" minOccurs="1" maxOccurs="unbounded" 
type="cnb:PlacedAmount"/> 
             </xs:sequence>
         </xs:complexType>
    \langle/ys:element>
```
Per ogni prodotto presente nella lista, si deve compilare un elemento <Collocato>. L'identificazione del prodotto avviene tramite due campi *obbligatori*: <IsinCode> e <OfferStartDate>.

Il <IsinCode> serve ad identificare univocamente il prodotto, mentre il campo <OfferStartDate> serve a selezionare l'operazione di offerta specifica della comunicazione.

#### **Elemento < Collocato >: Identificazione del prodotto e attributi dell'offerta**

```
 <xs:complexType name="PlacedAmount">
     <xs:sequence>
         <!-- Dati Anagrafici -->
         <xs:element name="IsinCode" minOccurs="1">
             <xs:simpleType>
                 <xs:restriction base="xs:string">
                     <xs:pattern value="[a-zA-Z]{2}[0-9a-zA-Z]{10}"/>
                 </xs:restriction>
             </xs:simpleType>
         </xs:element>
         <xs:element name="OfferStartDate" type="xs:date" minOccurs="1"/>
         <xs:element name="OfferEndDate" type="xs:date" minOccurs="1"/>
         <xs:element name="PlacedAmountValue" type="xs:double" minOccurs="1"/>
         <xs:element name="PlacedAmountEURO" type="xs:double" minOccurs="1"/>
     </xs:sequence>
 </xs:complexType>
```
Gli altri attributi presenti sono:

- <OfferEndDate>: obbligatorio, deve indicare la fine dell'offerta. Può essere modificato rispetto alla data originariamente comunicata alla Consob nel caso di chiusura anticipata / proroga dell'offerta.
- <PlacedAmountValue>: obbligatorio, deve indicare il controvalore collocato nella valuta di denominazione.
- <PlacedAmountEURO>: obbligatorio, deve indicare il controvalore collocato in EURO. Se la valuta di denominazione è l'EURO, il valore deve essere uguale a quello specificato nel campo <PlacedAmountValue>.

# <span id="page-22-0"></span>**4. Esempi di compilazione**

Nel presente paragrafo vengono riportati alcuni esempi significativi di compilazione dei file XML.

```
4.1. Esempio: Offerta al pubblico di un leverage certificates
```

```
<?xml version="1.0" encoding="UTF-8" ?>
<FilingList xmlns:xsi="http://www.w3.org/2001/XMLSchema-instance" xmlns="SchemaDeproemWeb">
   <FinalTerms>
     <Description>Condizioni definitive di Leverage Certificates</Description>
    <ReferenceDocument>
       <FilingDate>2021-12-16</FilingDate>
       <FilingNumber>0011659/20</FilingNumber>
     </ReferenceDocument>
     <FinancialInstrumentType>Certificates</FinancialInstrumentType>
       <DocumentList>
               <FinalTermsFile>FILE1.PDF</FinalTermsFile>
       </DocumentList> 
<ProductsList>
     <Product>
         <ISIN>IT0001234567</ISIN> 
         <ProductName>CERTIFICATE FUTURE SHORT</ProductName> 
         <Fisn>XYZ BANCA SPA/LEV 1</Fisn>
         <CFI>DBFUFB</CFI>
         <Currency>EUR</Currency> 
         <SouthItalyEconomy>0</SouthItalyEconomy> 
         <SubFinancialInstrumentType>LeverageCertificates</SubFinancialInstrumentType> 
        <CapitalProtection>None</CapitalProtection>
         <Guarantee>NoGuarantee</Guarantee> 
         <SubordinationClause>None</SubordinationClause> 
         <IssueDate>2021-12-17</IssueDate> 
         <MaturityDate>2022-05-01</MaturityDate> 
         <FaceValue>1000</FaceValue> 
         <RedemptionMethod>Bullet</RedemptionMethod> 
         <RedemptionValue>100</RedemptionValue> 
         <EarlyRedemptionOption>None</EarlyRedemptionOption> 
         <AutomaticEarlyRedemption>0</AutomaticEarlyRedemption> 
         <OfferAdmissionType>IOWA</OfferAdmissionType> 
         <OfferStartDate>2021-12-17</OfferStartDate> 
         <OfferEndDate>2022-01-19</OfferEndDate> 
         <AmountOffered>
         <Amount>
             <EqualTo>10000000</EqualTo>
        \langle/Amount>
         </AmountOffered>
         <QuantityOffered>
             <EqualTo>10000</EqualTo>
         </QuantityOffered> 
         <PlacementProcedureOfficeBranches>1</PlacementProcedureOfficeBranches> 
         <DistributorList>
             <Distributor>
                 <Type>IssuerOfferer</Type> 
                 <DistributorName>XYZ BANCA SPA</DistributorName> 
             </Distributor>
         </DistributorList>
         <TradingList>
             <Trading>
                   <Type>UnconditionalCommitmentRepurchase</Type> 
             </Trading>
         </TradingList>
     </Product>
</ProductsList>
</FinalTerms>
</FilingList>
```
#### <span id="page-23-0"></span>*4.2.* **Esempio: Ammissione a negoziazione di un titolo obbligazionario** *plain vanilla*

```
<?xml version="1.0" encoding="UTF-8" ?>
<FilingList xmlns:xsi="http://www.w3.org/2001/XMLSchema-instance" xmlns="SchemaDeproemWeb">
  <FinalTerms>
    <Description>Bonds Plain Vanilla</Description>
    <ReferenceDocument>
       <FilingDate>2021-12-16</FilingDate>
       <FilingNumber>0011659/20</FilingNumber>
     </ReferenceDocument>
     <FinancialInstrumentType>Bonds</FinancialInstrumentType>
       <DocumentList>
               <FinalTermsFile>FILE1.PDF</FinalTermsFile>
       </DocumentList> 
<ProductsList>
     <Product>
         <ISIN>IT0001234567</ISIN> 
         <ProductName> Obbligazione TF 4.0 2019-2024</ProductName> 
         <Fisn>XYZ BANCA SPA/Obbligazioni 1</Fisn>
         <CFI>RFXXXX</CFI>
         <Currency>EUR</Currency> 
         <SubFinancialInstrumentType>PlainVanilla</SubFinancialInstrumentType> 
         <Underlying>
             <ISIN>IT0008762345</ISIN>
         </Underlying>
         <CapitalProtection>None</CapitalProtection>
         <Guarantee>NoGuarantee</Guarantee> 
         <SubordinationClause>None</SubordinationClause> 
         <IssueDate>2019-05-01</IssueDate> 
         <MaturityDate>2022-05-01</MaturityDate> 
         <FaceValue>1</FaceValue> 
         <RedemptionMethod>NotApplicable</RedemptionMethod> 
         <EarlyRedemptionOption>None</EarlyRedemptionOption> 
         <AutomaticEarlyRedemption>0</AutomaticEarlyRedemption> 
         <OfferAdmissionType>IRMT</OfferAdmissionType> 
         <AdmissionStartDate>2021-12-23</AdmissionStartDate> 
         <AmountOffered>
             <Amount>
                 <EqualTo>10000</EqualTo>
             </Amount>
         </AmountOffered>
         <Price>
             <Amount>
                 <EqualTo>10</EqualTo>
             </Amount>
         </Price>
         <QuantityOffered>
             <EqualTo>1000</EqualTo>
         </QuantityOffered> 
         <TradingList>
             <Trading>
                 <Type>RegulatedMarket</Type> 
             </Trading>
         </TradingList>
     </Product>
</ProductsList>
</FinalTerms>
</FilingList>
```
#### <span id="page-24-0"></span>*4.3.* **Esempio: Avviso**

Per semplicità, in questo esempio si riporta un solo deposito.

```
<?xml version="1.0" encoding="UTF-8" ?> 
<FilingList xmlns:xsi="http://www.w3.org/2001/XMLSchema-instance" 
xmlns="SchemaDeproemWeb">
   <Notice>
     <Description>Avviso Certificati</Description>
     <ReferenceDocument>
       <FilingDate>2022-06-08</FilingDate>
       <FilingNumber>0053679/22</FilingNumber>
     </ReferenceDocument>
     <Filename>FILE1.PDF</Filename>
     <ProductsList>
      <Product>
       <ISIN>IT0001234567</ISIN>
       <OfferStartDate>2021-12-21</OfferStartDate>
         <OfferEndDate>2022-01-17</OfferEndDate>
       <AmountOffered>
        \langleAmount>
             <EqualTo>100000000</EqualTo>
         </Amount>
       </AmountOffered>
         <Price>
         <Amount>
             <EqualTo>10</EqualTo>
        </Amount>
       </Price>
      <QuantityOffered>
         <EqualTo>10000000</EqualTo>
      </QuantityOffered>
      </Product>
     </ProductsList>
   </Notice>
   </FilingList>
```
#### <span id="page-24-1"></span>*4.4.* **Esempio: Comunicazione del controvalore collocato**

Per semplicità, in questo esempio si riporta un solo prodotto.

```
<?xml version="1.0" encoding="UTF-8"?>
<ProductsList xmlns:xsi='http://www.w3.org/2001/XMLSchema-instance' 
xmlns='http://www.sai.consob.it/schema/SchemaCollocato'>
     <PlacedAmount>
         <IsinCode>IT0001234567</IsinCode>
         <OfferStartDate>2013-05-01</OfferStartDate> 
         <OfferEndDate>2013-06-01</OfferEndDate> 
         <PlacedAmountValue>10000000</PlacedAmountValue>
         <PlacedAmountEURO>10000000</PlacedAmountEURO>
     </PlacedAmount>
</ProductsList>
```